# Adobe Photoshop 2022 (Version 23.1.1) full license Activation Code With Keygen For Windows (2022)

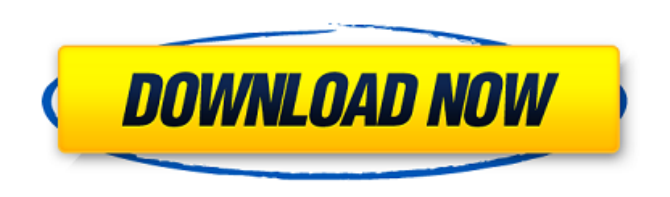

#### **Adobe Photoshop 2022 (Version 23.1.1) Crack X64 2022 [New]**

Understanding the Photoshop Layer System The most important concept to know when working with Photoshop is the layer system. A layer is a special type of group of pixels that are treated separately during the editing process. Photoshop enables you to work with individual layers and then combine them into a single composite image. You can move, resize, blur, and even create a type of mask for a specific layer to keep the original elements of that layer, while removing all the others. You can even change the color or brightness of the individual layers so that you can vary the effects of each one independently. This layer concept has been around in some form since the original Rubik's Cube videogame that you can play at this site (www.epik-stuff.com/photo/rubik.html). It was first used in graphics software in such programs as the early versions of Photoshop and Illustrator. Here's a simple example of this concept. You open up an image with all its layers visible. Each layer has an adjustment applied to it. By selecting the image in the Layers palette, you can change the brightness, color, and contrast of each of these adjustment layers, which are known as slices. For instance, if you have a black-and-white image and adjust the brightness, you get a different color tone

#### **Adobe Photoshop 2022 (Version 23.1.1) Serial Key**

Note : Photoshop will only work with the latest versions of Windows 10. The slideshow below covers more on this theme. 2 Elements, 2 Versions & 2 Permissions Adobe Photoshop Elements X — the simpler version of the Photoshop, suitable for hobbyists, students and beginners. — the simpler version of the Photoshop, suitable for hobbyists, students and beginners. Photoshop Elements 11.1 — the traditional version of the Photoshop, suitable for professionals or students who want to learn how to work with professional-grade software. — the traditional version of the Photoshop, suitable for professionals or students who want to learn how to work with professionalgrade software. Photoshop Elements X — the traditional version of the Photoshop, suitable for professionals or students who want to learn how to work with professionalgrade software. — the traditional version of the Photoshop, suitable for professionals or students who want to learn how to work with professional-grade software. Photoshop Elements 11.1 — the traditional version of the Photoshop, suitable for professionals or students who want to learn how to work with professional-grade software. — the traditional version of the Photoshop, suitable for professionals or students who want to learn how to work with professional-grade software. Photoshop Elements 11.1 — the traditional version of the Photoshop, suitable for professionals or students who want to learn how to work with professional-grade software. — the traditional version of the Photoshop, suitable for professionals or students who want to learn how to work with professional-grade software. Photoshop Elements 11.1 the traditional version of the Photoshop, suitable for professionals or students who want to learn how to work with professional-grade software. Where to Download Photoshop Elements X and Photoshop Elements 11.1? Adobe Photoshop Elements X or Photoshop Elements 11.1 can be downloaded from the Adobe website in the following links below: How to Download Adobe Photoshop Elements? You need to have an Adobe ID account. Adobe Photoshop Elements X can be downloaded from the link below: or Photoshop Elements 11.1 can be downloaded from the link below: How to Install Photoshop Elements? Before you begin, you should download the program from the link below: You need to have an Adobe ID account. Once the download is complete, you can install the program. Adobe Photoshop Elements X and Photoshop Elements 11.1 both require to be installed on the computer. 388ed7b0c7

### **Adobe Photoshop 2022 (Version 23.1.1) Crack+ [Mac/Win]**

I am a self confessed coffee addict. I have been making it for years. When i go out to a bar or cafe it is always in a cup, which i enjoy. I am interested in the brewing method and when i became obsessed with a new technique i would read about it for hours - i could not get enough of information. Thanks Aisa, that's very interesting. Is it all organic and from environmentally friendly green roasters in the UK? Perhaps this is one of the best times to turn your attention back to the old ways. yep, it was. When i first started i would only make Turkish coffee by boiling the water in a lovely copper pot for a very long time. Since then i have moved on, thinking that perhaps my copper pot is old and i can get away with heating the water a bit more. I also use what the manufacturer recommends, and always make sure that my water is the right temperature. I like the warming of the water, it makes it easier to serve. You simply add a little cold water, let it cool down and then warm it with boiling water. My old pots has broken a few times, so in order to save them i have used some proper one of stainless steel. You can get "pots" that are more than suitable for Turkish coffee, but they are a bit expensive. Of course, i love using my pots, but there is something about having a little "bento" or "travel" steaming coffee maker that i am not prepared to give up. I am a self confessed coffee addict. I have been making it for years. When i go out to a bar or cafe it is always in a cup, which i enjoy. I am interested in the brewing method and when i became obsessed with a new technique i would read about it for hours - i could not get enough of information. Thanks Aisa, that's very interesting. Is it all organic and from environmentally friendly green roasters in the UK? Perhaps this is one of the best times to turn your attention back to the old ways. yep, it was. When i first started i would only make Turkish coffee by boiling the water in a lovely copper pot for a very long time. Since then i have moved on, thinking that perhaps my copper pot is old and i can get away with heating the water a bit more. I also use what the manufacturer recommends, and always make sure that

## **What's New in the Adobe Photoshop 2022 (Version 23.1.1)?**

Effects of obesity and weight reduction on chronic ankle pain and functional impairment. Obesity is common in persons with chronic ankle pain, yet its relationship to functional impairment and the effect of weight reduction on ankle function are unclear. A secondary analysis was performed of a controlled study of a short-term, medically supervised weight loss program. One hundred fifty-five obese adults with chronic ankle pain were randomly assigned to 12 weeks of either a standard behavioral weight loss program (n = 78) or a standard behavioral weight loss program combined with dietary intervention (n = 77). Baseline characteristics, including body mass index (BMI), ankle range of motion, pain intensity, and functional impairment, were compared. The impact of obesity and weight reduction on ankle function was assessed using the Foot and Ankle Ability Measure, the Ankle Instability Tool, and the Western Ontario and McMaster Universities Arthritis Index (WOMAC) during follow-up at 1 and 3 months. The mean age of participants was 45.6 (SD = 14.6) years and 65% were female. Weight loss was achieved equally in both groups (mean  $\pm$ SD, 3.2  $\pm$  3.7 vs 4.8  $\pm$  3.8 kg for groups 1 vs 2, respectively; P = 0.13). Weight reduction in obese individuals was accompanied by a statistically significant improvement in knee-heel submaximal walking velocity (26%) and ankle stiffness (40%). Obesity and weight loss reduced participant-reported pain intensity. However, no treatment group demonstrated statistically significant improvement in function according to the Ankle Instability Tool, the Foot and Ankle Ability Measure, or the WOMAC. Chronic ankle pain and functional impairment in obese individuals may be improved through weight loss, but treatment of ankle instability and low-impact activities does not improve function.Member Sign In You are being directed to ZacksTrade, a division of LBMZ Securities and licensed broker-dealer. ZacksTrade and Zacks.com are separate companies. The web link between the two companies is not a solicitation or offer to invest in a particular security or type of security. ZacksTrade does not endorse or adopt any particular investment strategy, any analyst opinion/rating/report or any approach to evaluating indiv idual securities. If you wish to go to ZacksTrade, click OK. If you do not, click Cancel. Pfizer Reports Higher Year-To-Date Adjusted EPS By 4.5% You have chosen to follow this author.

**System Requirements For Adobe Photoshop 2022 (Version 23.1.1):**

<https://markusribs.com/wp-content/uploads/2022/07/sandcle.pdf> <https://4j90.com/photoshop-2021-version-22-2-with-registration-code-x64/> <https://touky.com/photoshop-universal-keygen-incl-product-key-3264bit/> [https://www.loolooherbal.in/wp-content/uploads/2022/07/Photoshop\\_2021\\_Version\\_222.pdf](https://www.loolooherbal.in/wp-content/uploads/2022/07/Photoshop_2021_Version_222.pdf) <https://www.la-pam.nl/photoshop-cs6-keygen-crack-serial-key-3264bit/> <http://topfleamarket.com/?p=29141> <https://foodonate.ch/wp-content/uploads/2022/07/narmar.pdf> [https://social111.s3.amazonaws.com/upload/files/2022/07/SEeNPvuvZLQeEYnDtuqw\\_05\\_7b7a827c9b967e7f8539dd1f8130c819\\_file.pdf](https://social111.s3.amazonaws.com/upload/files/2022/07/SEeNPvuvZLQeEYnDtuqw_05_7b7a827c9b967e7f8539dd1f8130c819_file.pdf) [https://bestcare.kr/upload/files/2022/07/H6IhgJ3RP3C3mO4uDklW\\_05\\_a2b38b0f4846439b38514f7e3609517f\\_file.pdf](https://bestcare.kr/upload/files/2022/07/H6IhgJ3RP3C3mO4uDklW_05_a2b38b0f4846439b38514f7e3609517f_file.pdf) <https://bodhirajabs.com/adobe-photoshop-2022-version-23-1-patch-with-serial-key/> <https://agrojdelnorte.com/semillas/adobe-photoshop-2021-version-22-0-0-jb-keygen-exe-product-key-full-free-download/> <http://nuihoney.com/adobe-photoshop-2022-version-23-0-hack-with-key-3264bit-updated-2022/> [https://dubaiandmore.com/wp-content/uploads/2022/07/Photoshop\\_2022\\_Version\\_2302.pdf](https://dubaiandmore.com/wp-content/uploads/2022/07/Photoshop_2022_Version_2302.pdf) [https://allindiaherb.com/wp-content/uploads/2022/07/Adobe\\_Photoshop\\_CS5\\_Torrent\\_For\\_PC.pdf](https://allindiaherb.com/wp-content/uploads/2022/07/Adobe_Photoshop_CS5_Torrent_For_PC.pdf) [https://bmanadvocacy.org/wp-content/uploads/2022/07/Adobe\\_Photoshop\\_2022\\_\\_3264bit.pdf](https://bmanadvocacy.org/wp-content/uploads/2022/07/Adobe_Photoshop_2022__3264bit.pdf) <https://www.gnvlearning.id/photoshop-cc-2015-version-18-product-key-and-xforce-keygen-download/> <https://pentalweb.ru/2022/07/05/photoshop-2021-version-22-5-1-install-crack-free-download/> <http://gomeztorrero.com/adobe-photoshop-2021-version-22-5-mac-win/> [https://wakelet.com/wake/Gp8igbRy6AK\\_8w1Q2UxHf](https://wakelet.com/wake/Gp8igbRy6AK_8w1Q2UxHf) <https://thebrothers.cl/adobe-photoshop-2021-version-22-4-keygen-exe-product-key-latest/> <https://www.townandcountry.org/system/files/webform/uninel279.pdf> [https://survivalistprepping.com/wp-content/uploads/2022/07/Adobe\\_Photoshop\\_2021\\_Version\\_224.pdf](https://survivalistprepping.com/wp-content/uploads/2022/07/Adobe_Photoshop_2021_Version_224.pdf) <https://www.mil-spec-industries.com/system/files/webform/bellkail319.pdf> <http://shi-id.com/?p=4569> [https://www.folusci.it/wp-content/uploads/2022/07/Photoshop\\_CC\\_2015\\_version\\_16.pdf](https://www.folusci.it/wp-content/uploads/2022/07/Photoshop_CC_2015_version_16.pdf) <https://marketstory360.com/news/47381/photoshop-cc-2018-keygen-exe-free-download-x64-april-2022/> [http://sanatkedisi.com/sol3/upload/files/2022/07/8LxIJ3AOAFt1CAgUHN2D\\_05\\_958299fc164267323799fad5a1bf8cbf\\_file.pdf](http://sanatkedisi.com/sol3/upload/files/2022/07/8LxIJ3AOAFt1CAgUHN2D_05_958299fc164267323799fad5a1bf8cbf_file.pdf) <http://rayca-app.ir/photoshop-2022-version-23-0-registration-code-x64-updated-2022/> <https://gjurmet.com/en/adobe-photoshop-cc-2015-version-18-keygen-crack-serial-key/> [http://www.flexcompany.com.br/flexbook/upload/files/2022/07/xd47d38EfhF4JGMEcEn9\\_05\\_6cf02a53b4323f664c3830e691dedfce\\_file.pdf](http://www.flexcompany.com.br/flexbook/upload/files/2022/07/xd47d38EfhF4JGMEcEn9_05_6cf02a53b4323f664c3830e691dedfce_file.pdf)

OS: Microsoft Windows 7/8/8.1/10 Processor: 2.0 GHz Core 2 Duo/AMD equivalent or faster RAM: 2 GB Hard Disk: 4 GB If you have been following the news and updates about the game, you will be probably well aware of the fact that War for the Overworld is inching closer to its final release. But that doesn't mean that the development is done with. Last month the team released the update with the 2.0.0 version. This brought a lot of

Related links: